# **Bericht unterjährig**

**Stichtag: 31.10.2008**

Bereich: 1 Bildung, Kultur und Sport

Gruppe: 12 Zentrale Leistungen für Schüler/innen

## **Leistung 1201 Schülerbeförderung**

## **Produktdefinition**

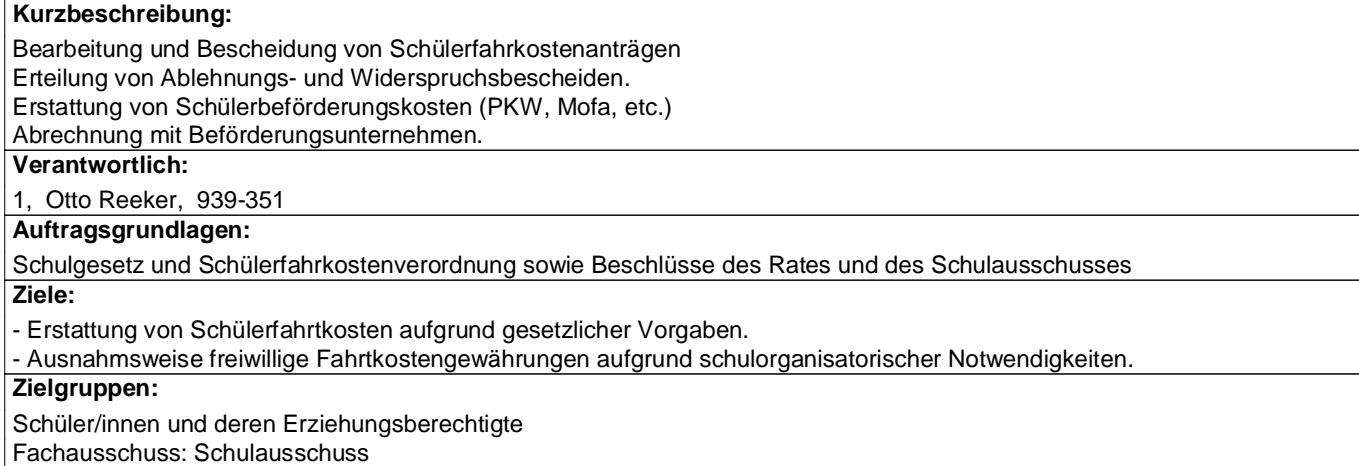

### **Kennzahlen**

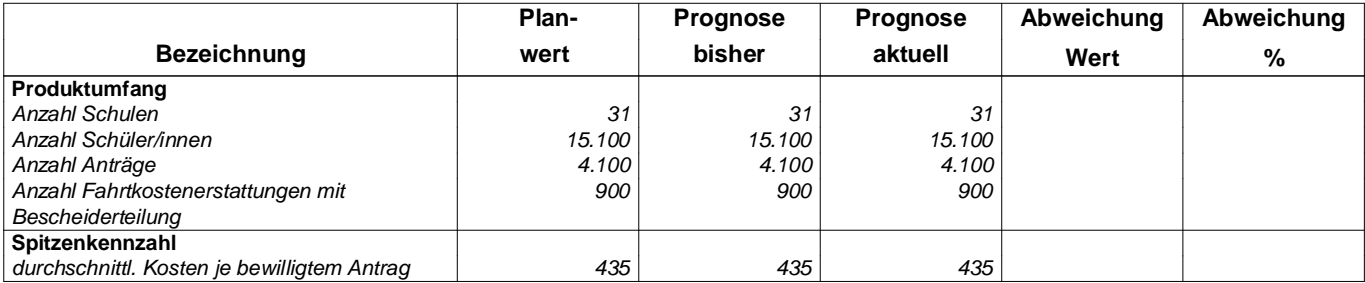

### **Ergebnisplan**

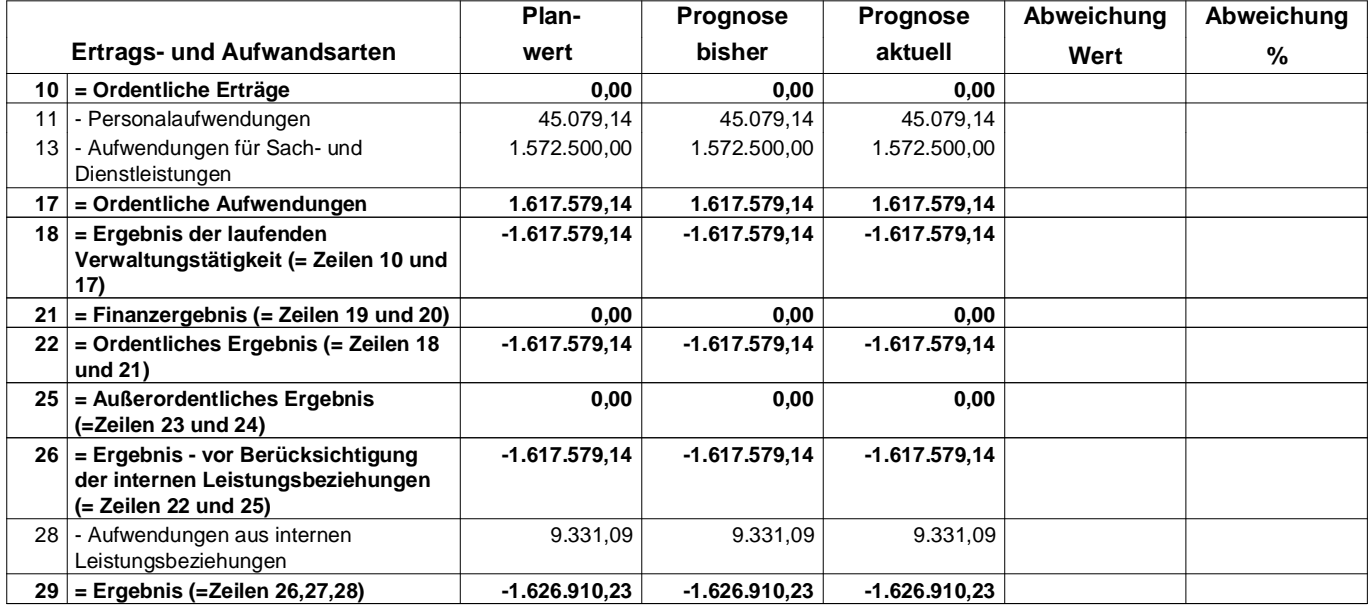